# UC-One Trio - Mobile/Tablet Guide

Quick Reference Guide

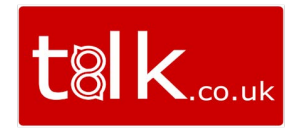

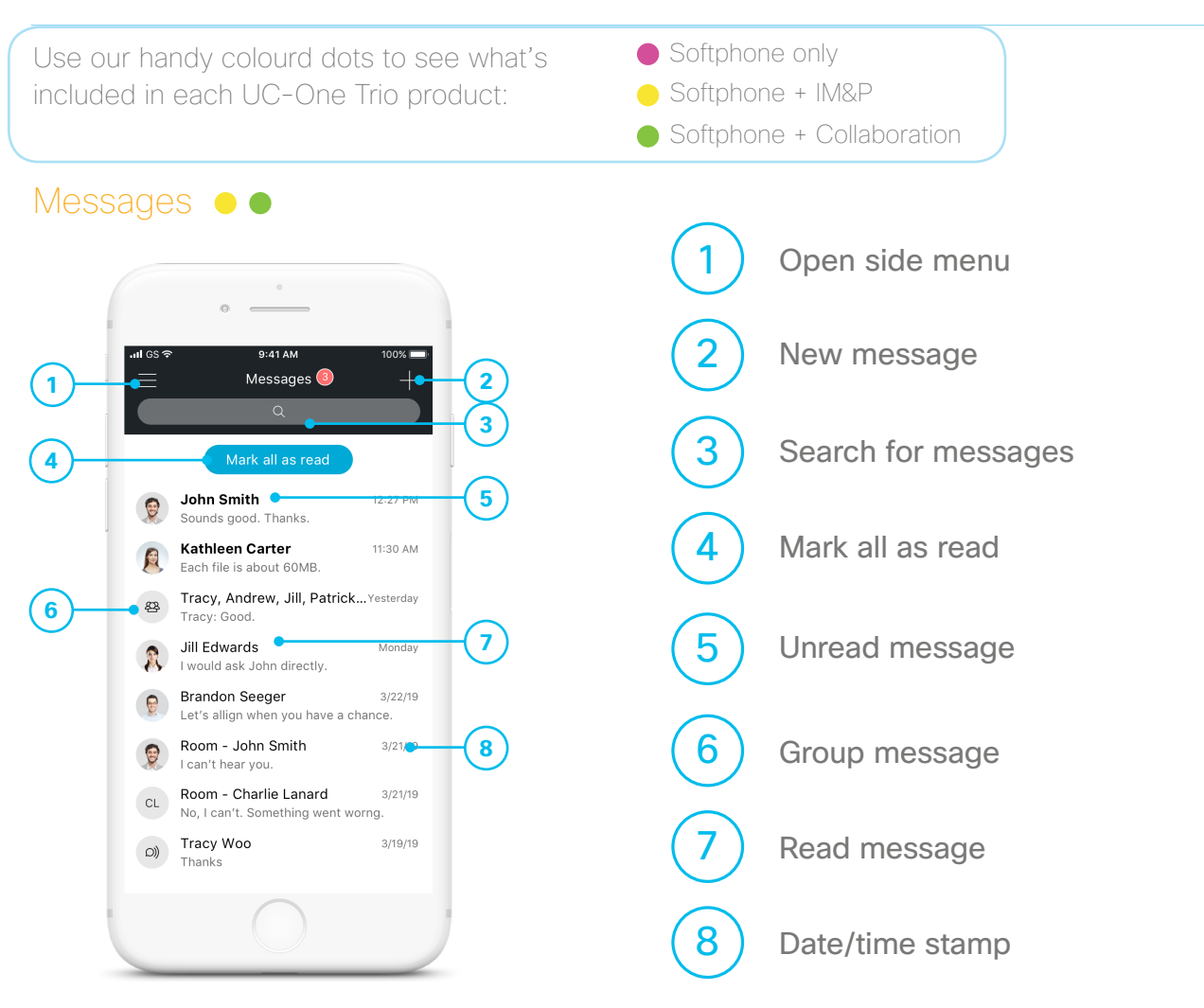

### Chat Thread  $\bullet$

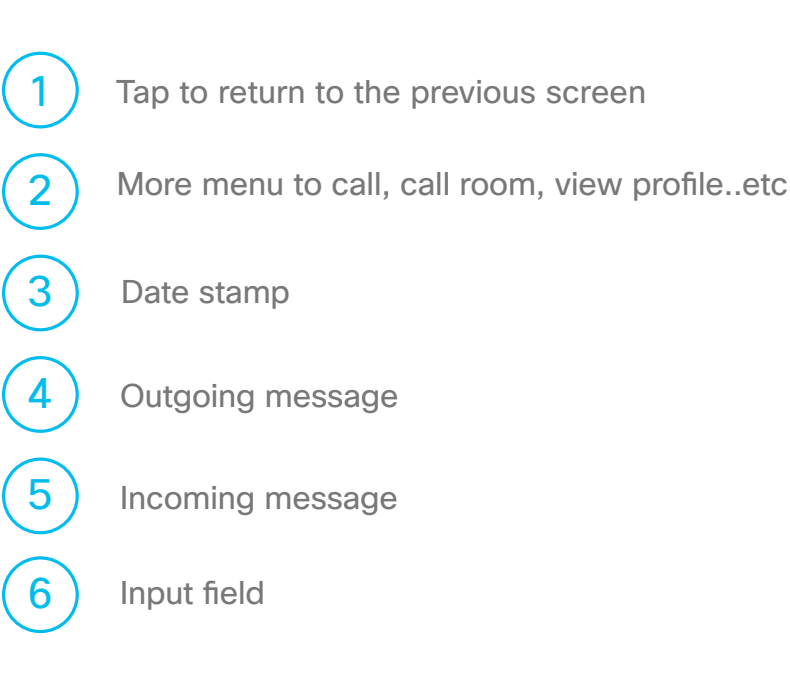

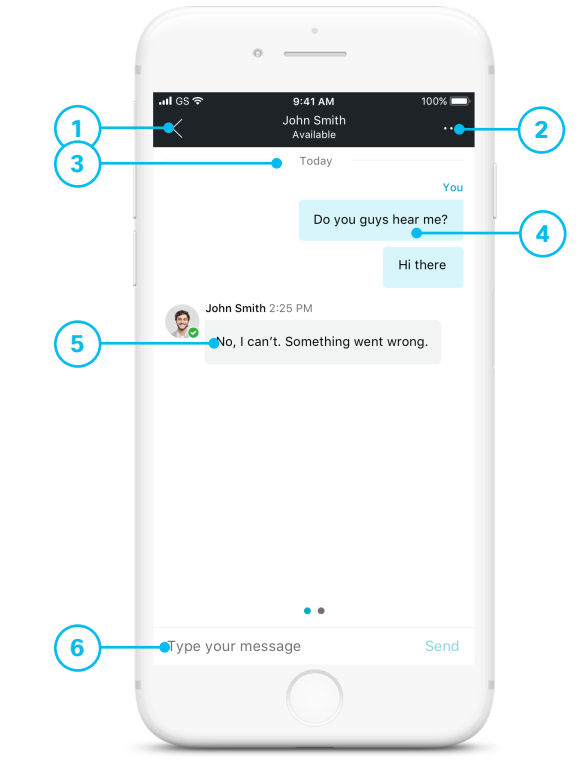

## UC-One Trio Mobile Guide

Quick Reference Guide

### Call History  $\bullet \bullet \bullet$

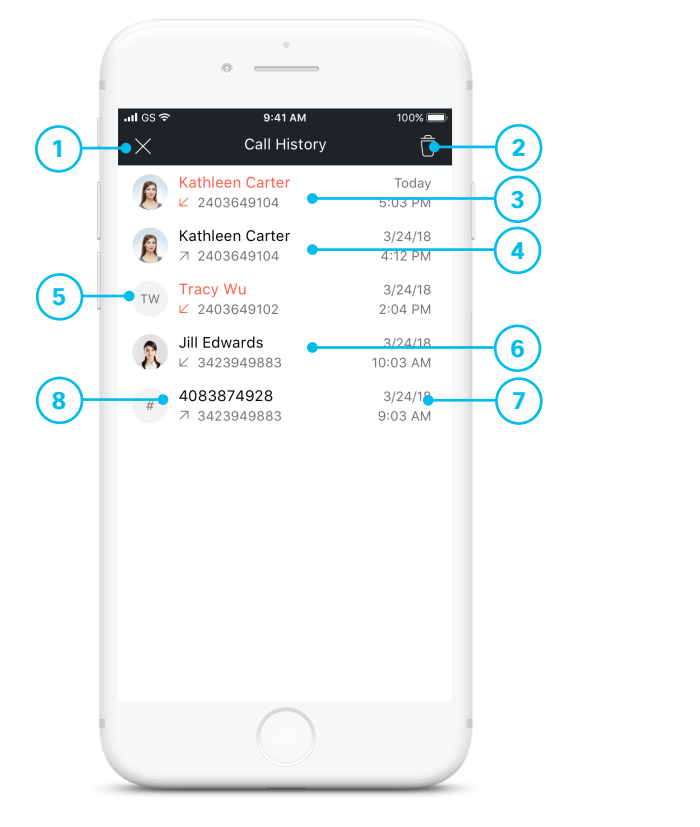

Tap to close Call History menu Missed call Placed call Jump to profile Received call Time/date of call Call from unknown contact 2 3 4 5 6 7 8 Delete all

 $\sim 0$ 

#### Voicemail  $\bullet \bullet \bullet$ (if you have purchased this service)

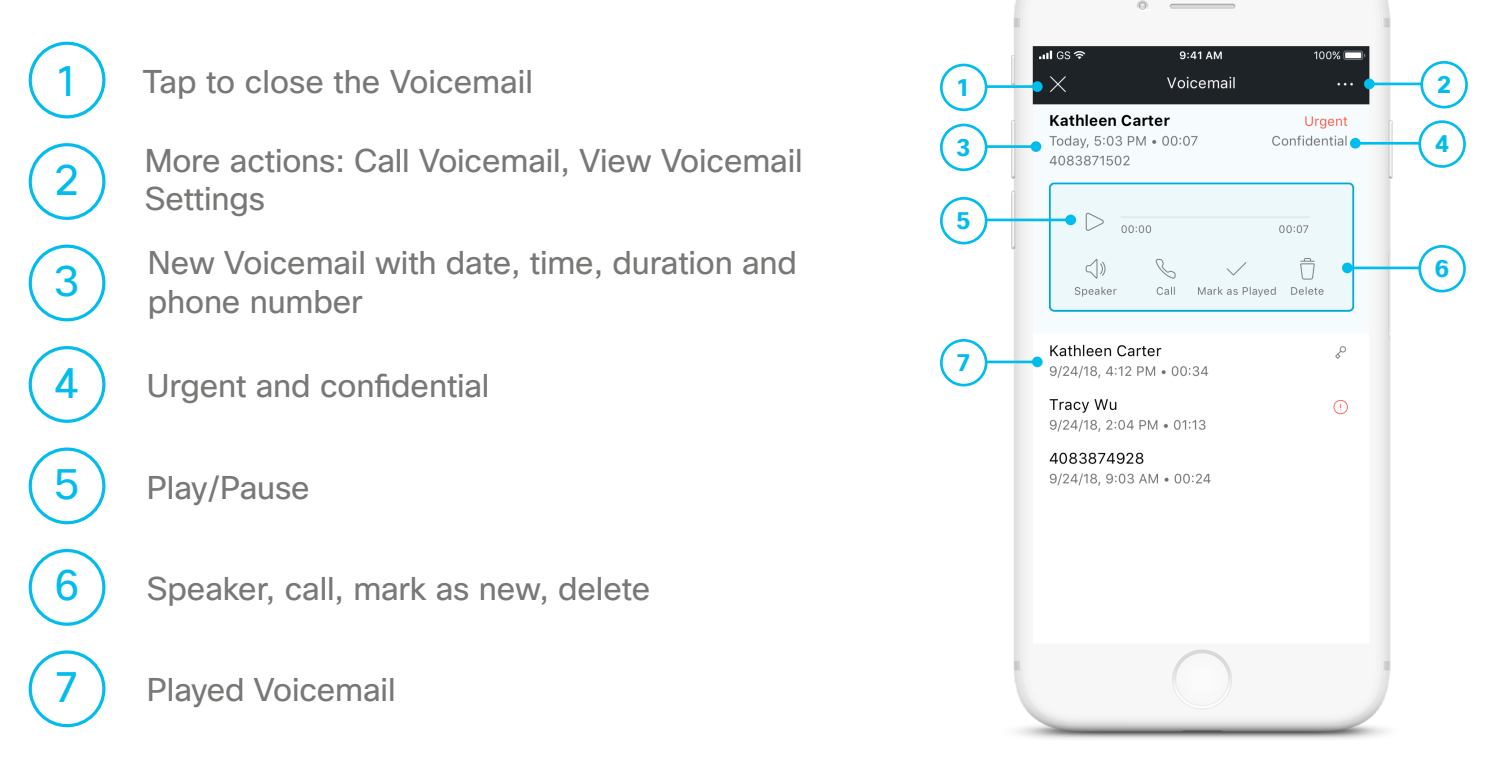

# UC-One Trio Mobile Guide

Quick Reference Guide Quick Reference Guide

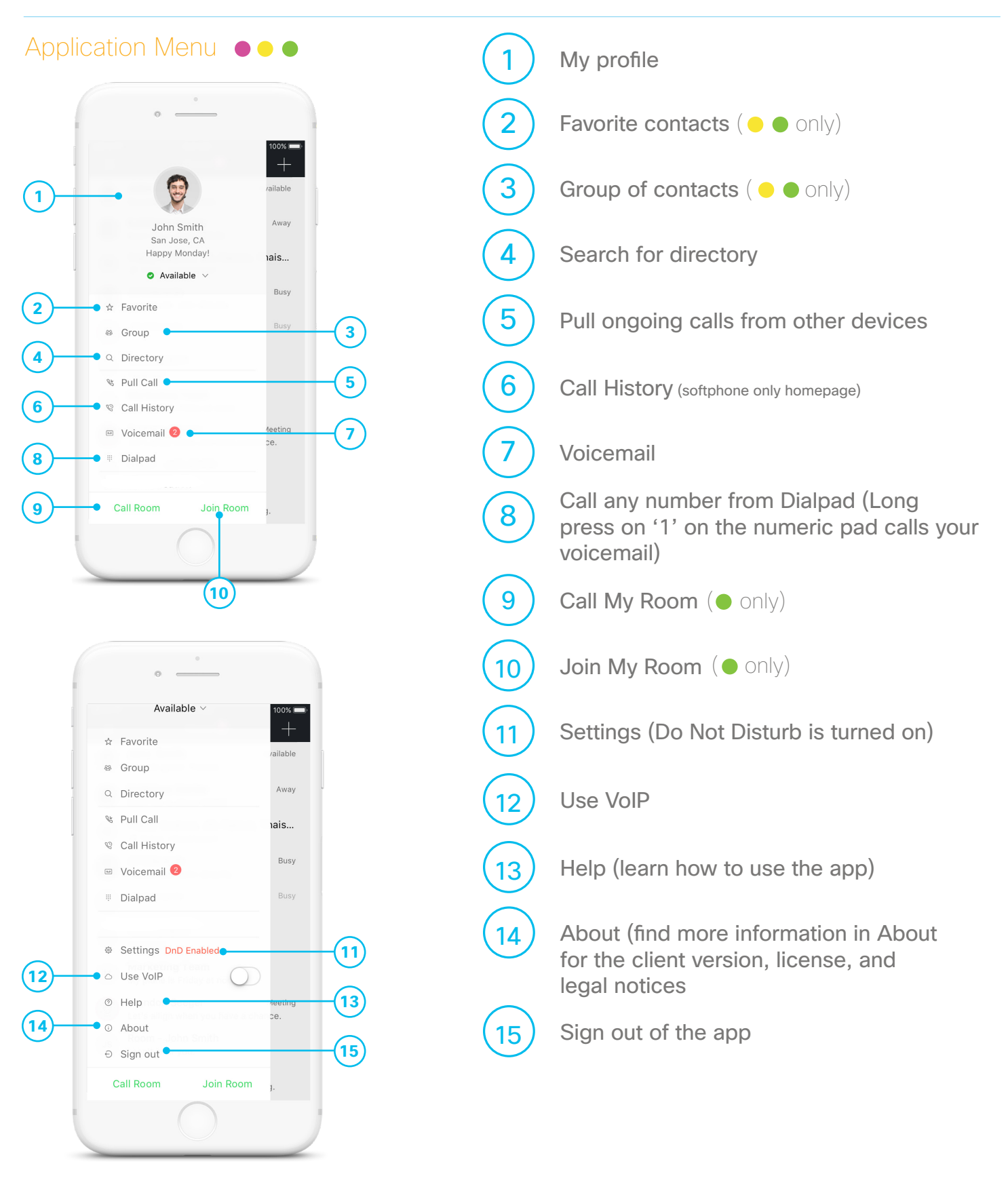

## UC-One Trio Mobile Guide

Quick Reference Guide Quick Reference Guide

### In Call  $\bullet \bullet \bullet$

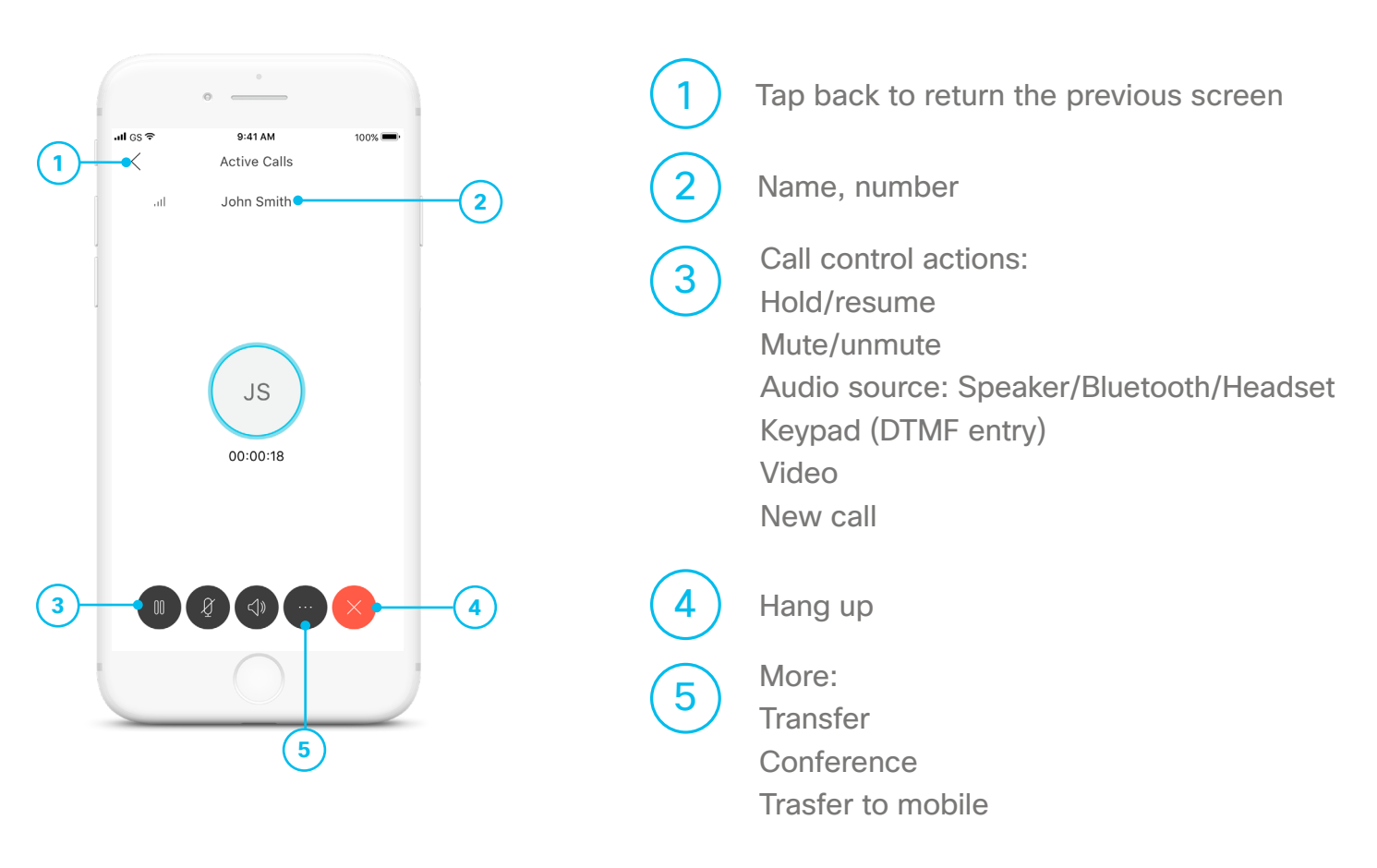

### Contact Profile  $\bullet \bullet \bullet$

1 Tap to return to the previous screen Name **Chat**  $(\bullet \bullet \text{ only})$ Call to this person's primary number Call with video 2 3 4 5 6 Profile picture

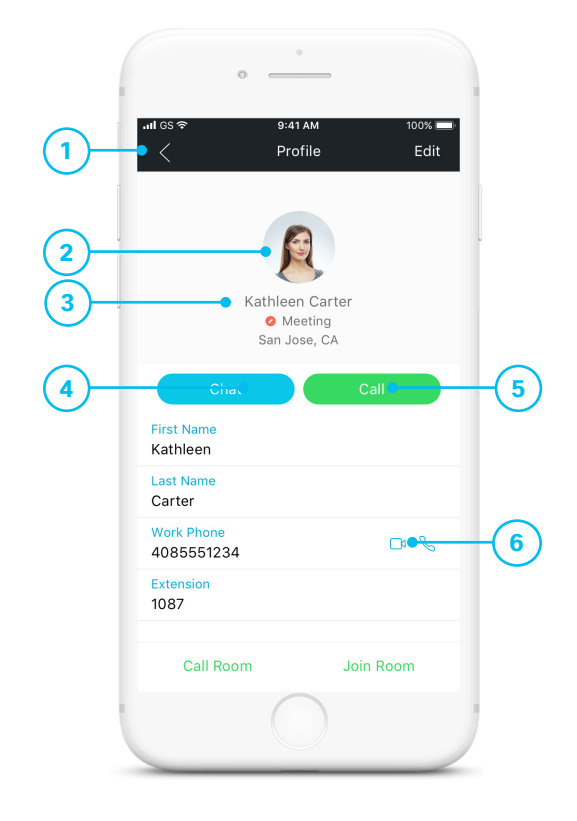